# **Homework #11: ECE 461/661**

Bode Plots. Nichols charts and gain & lead compensation. Due Monday, November 23rd

### **Bode Plots**

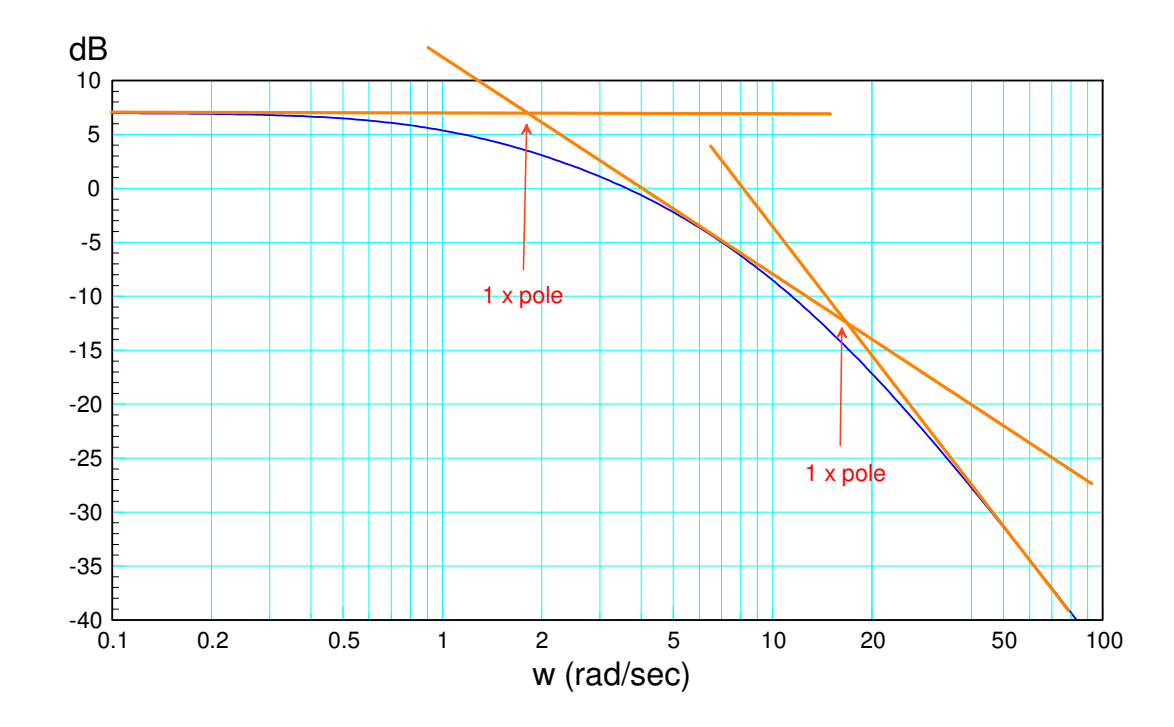

1) Determine the system,  $G(s)$ , with the following gain vs. frequency

Step 1: Draw in the asymptotes at multiples of 20dB / decade (shown in orange)

Step 2: Each corner is a pole (gain drops) or a zero (gain increases). The number of poles is the number of 20dB/decade changes

- pole at 1.8 rad/sec  $\bullet$  .
- pole at 17 rad/sec  $\bullet$

$$
G(s) \approx \left(\frac{k}{(s+1.8)(s+17)}\right)
$$

Step 3: Determine k by matching the gain at a frequency

At 0.1 rad/sec, the gain should be  $+7dB = 2.239$ 

$$
\left(\frac{k}{(s+1.8)(s+17)}\right)_{s=j0.1} = 2.239
$$
\n
$$
k = 68.50
$$
\n
$$
G(s) \approx \left(\frac{68.50}{(s+1.8)(s+17)}\right)
$$

2) Determine the system, G(s), with the following gain vs. frequency

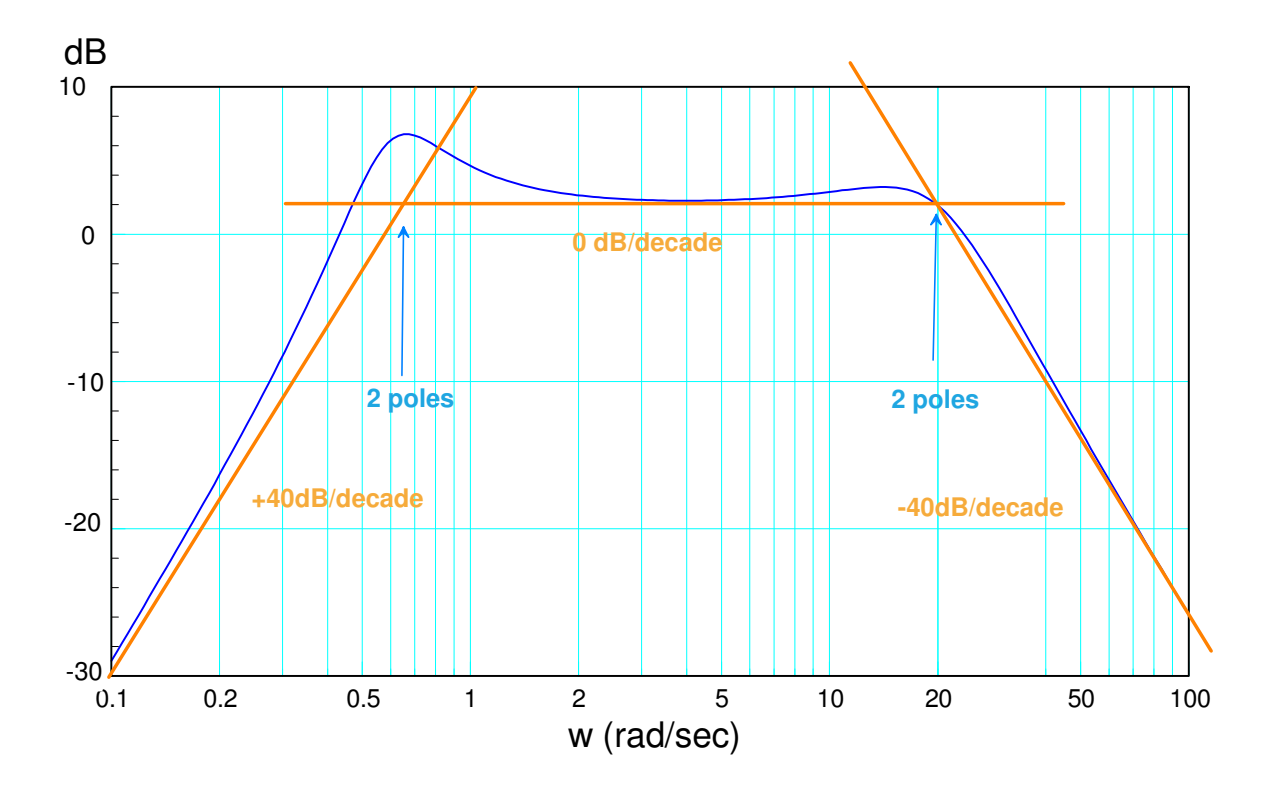

Step 1: Draw in the asymptotes (shown in orange)

Step 2: Determine the poles and zeros (magnitude = corner frequency)

- 2 zeros left of 0.1 (assume at  $s = 0$ )
- 2 poles at 0.63 rad/sec
- 2 poles at 20 rad/sec

Step 3: Determine the angle from the gain at the corner

pole at 0.63 rad/sec

gain at corner  $= +4dB$  above the corner  $= 1.585$ 

$$
\frac{1}{2\zeta} = 1.585
$$
  

$$
\zeta = 0.315 \qquad (71.6^0)
$$

pole at 20 rad/sec

gain at corner  $= +0dB = 1$ 

$$
\frac{1}{2\zeta} = 1.00
$$
  

$$
\zeta = 0.50
$$
 (60<sup>0</sup>)

Add a gain, k, so that at 5 rad/sec, the gain is +2dB

$$
G(s) = \left(\frac{503 \cdot s^2}{\left(s + 0.63 \angle \pm 71.6^{\circ}\right)\left(s + 20 \angle \pm 60^{\circ}\right)}\right)
$$

### **Nichols Charts**

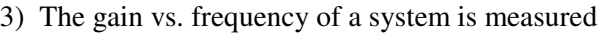

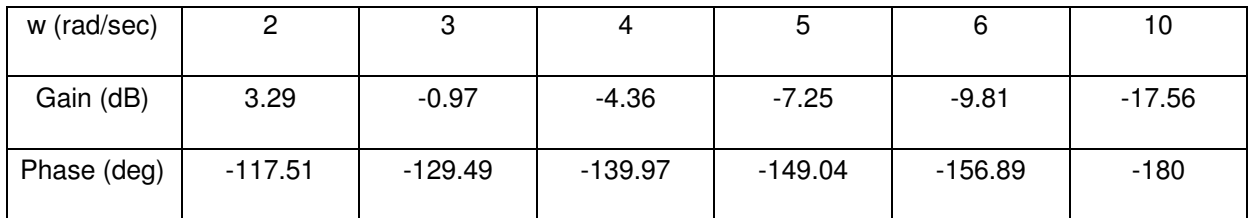

Using this data

- Transfer it to a Nichols chart
- Determine the maximum gain that results in a stable system  $ans = k = +17.56 dB$  $\bullet$
- Determine the gain, k, that results in a maximum closed-loop gain of  $Mm = 1.5$  ans:  $k = 1.70$  $\bullet$

#### In Matlab:

```
>> GdB = [3.29,-0.97,-4.36,-7.25,-9.81,-17.56]'
>> Pdeg = [-117.51,-129.49,-139.97,-149.04,-156.89,-180]'
```

```
>>G = 10.^(GdB/20) .* exp(j*Pdeg*pi/180)
```

```
>> Nichols2(G,1.5);
```
- >> Nichols2(G\*[1,1.5],1.5);
- >> Nichols2(G\*[1,1.7],1.5);

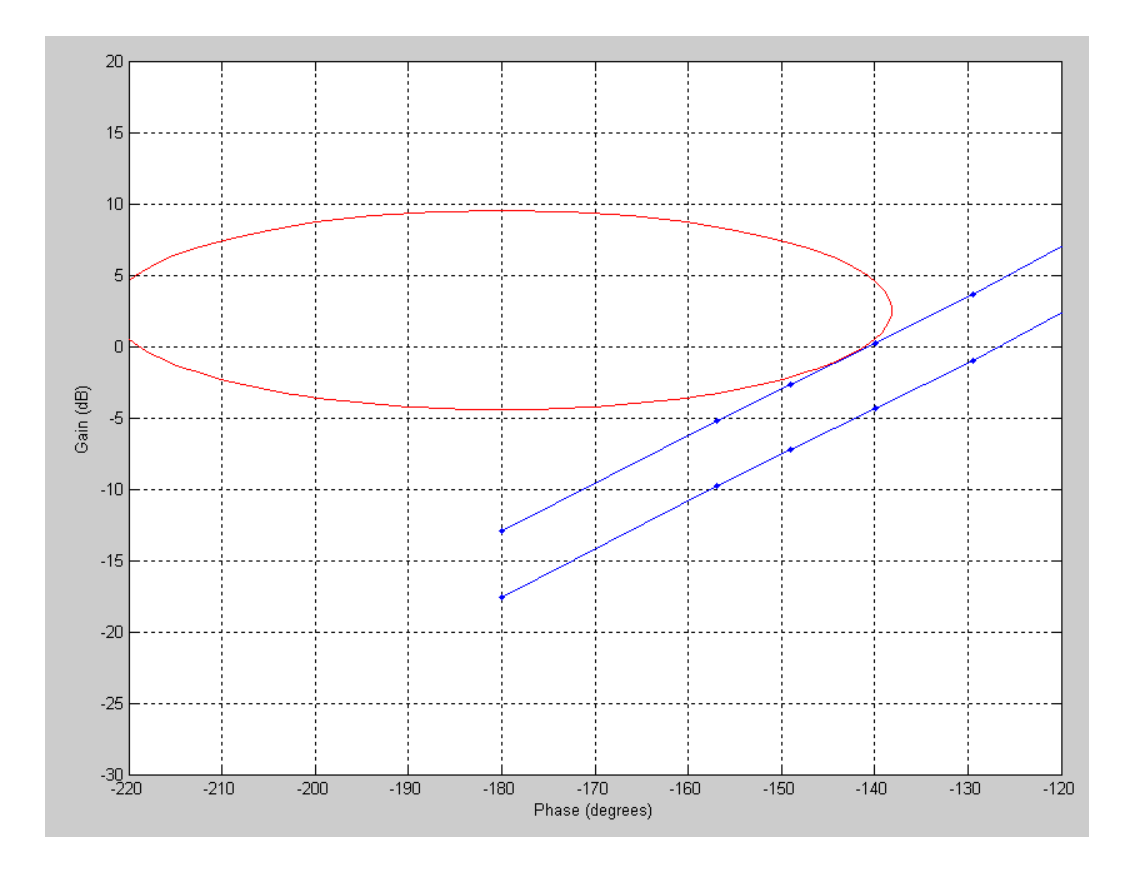

## **Gain and Lead Compensation**

Problem 4 & 5) Assume

$$
G(s) = \left(\frac{170}{(s+0.47)(s+3.40)(s+9.00)(s+16.77)}\right)
$$

4) Design a gain compensator that results in a 50 degree phase margin.

Check the resulting step response in Matlab

Determine the frequency which has a 50 degree phase margin (-130 degrees of 50 degrees from unstable)

$$
G(j2.124) = 0.125\angle -130^{\circ}
$$

Pick 'k' to make the gain equal to 1.00 at this frequency

$$
k = \frac{1}{0.125} = 8.017
$$

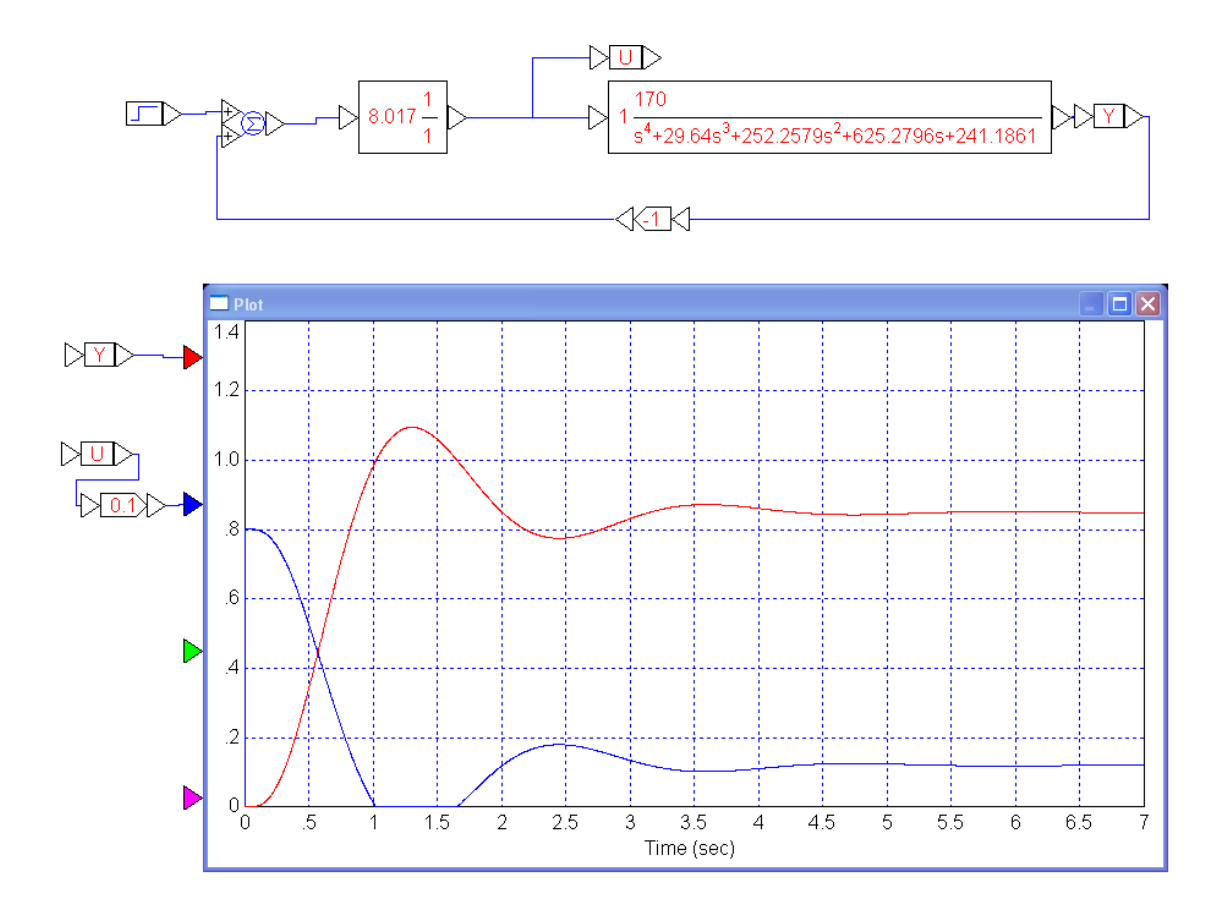

5) Design a lead compensator that results in a 50 degree phase margin.

Check the resulting step response in Matlab  $\bullet$ 

Let

$$
K(s) = k \left( \frac{s+3.40}{s+34} \right)
$$

$$
GK = \left( \frac{170k}{(s+0.47)(s+9.00)(s+16.77)(s+34)} \right)
$$

Determine the frequency where the angle of GK is -130 degrees (for a 50 degree phase margin)

$$
GK(j4.223) = 0.00679\angle -130^{\circ}
$$

Pick 'k' to make the gain one at this frequency

$$
k = \frac{1}{0.00679} = 147.223
$$

and

$$
K(s) = 147.223 \left( \frac{s+3.40}{s+34} \right)
$$

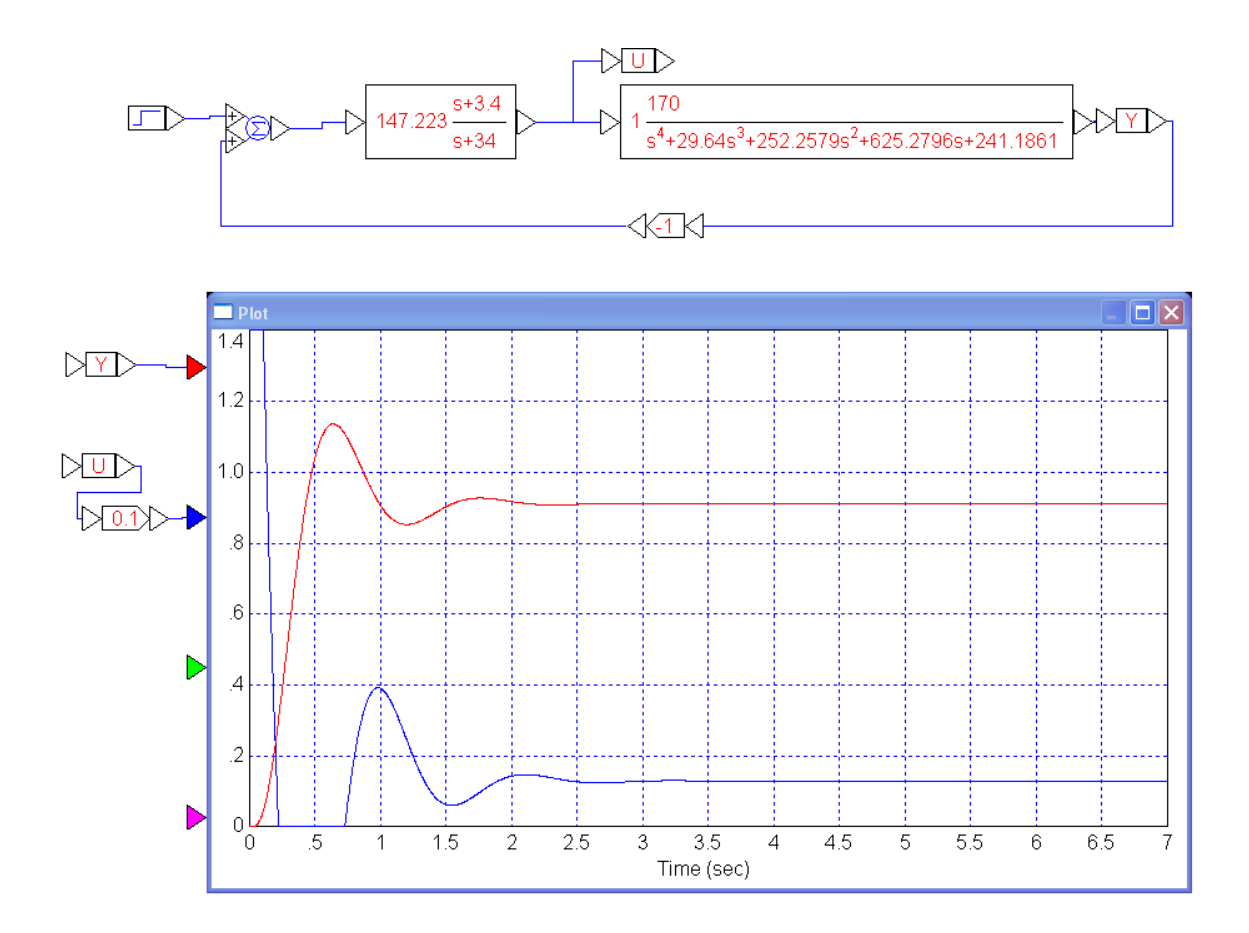

Problem 6 & 7) Assume a 500ms delay is added

$$
G(s) = \left(\frac{170}{(s+0.47)(s+3.40)(s+9.00)(s+16.77)}\right) e^{-0.5s}
$$

6) Design a gain compensator that results in a 50 degree phase margin.

Check the resulting step response in Matlab

Find the frequency where the phase of  $G(s)$  is -130 degrees

$$
G(j1.141) = 0.252 \angle -130^{\circ}
$$

Pick 'k' to make the gain 1.00 at this frequency

$$
k = \frac{1}{0.252} = 3.9710
$$

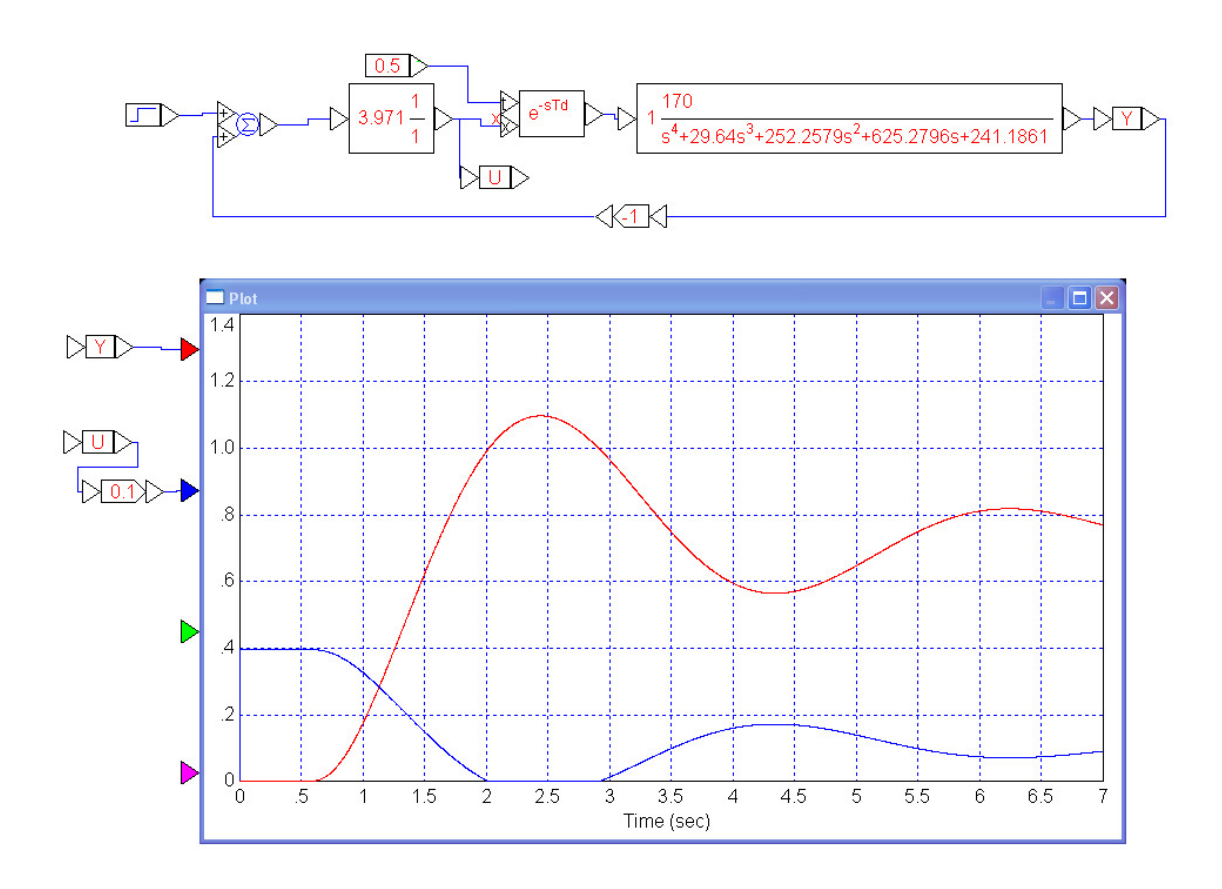

7) Design a lead compensator that results in a 50 degree phase margin.

 $\bullet$ Check the resulting step response in Matlab

Let

$$
K(s) = k \left(\frac{s+3.4}{s+34}\right)
$$
  

$$
GK = \left(\frac{170}{(s+0.47)(s+9.00)(s+16.77)(s+34)}\right) e^{-0.5s}
$$

Find the frequency where the phase shift is -130 degrees

$$
GK(j1.448) = 0.0214\angle -130^{\circ}
$$

Pick k to make the gain 1.00 at this frequency

$$
k = \frac{1}{0.0214} = 46.753
$$

$$
K(s) = 46.753 \left(\frac{s+3.4}{s+34}\right)
$$

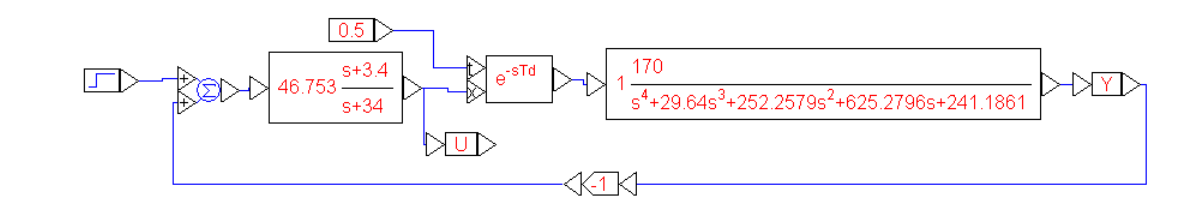

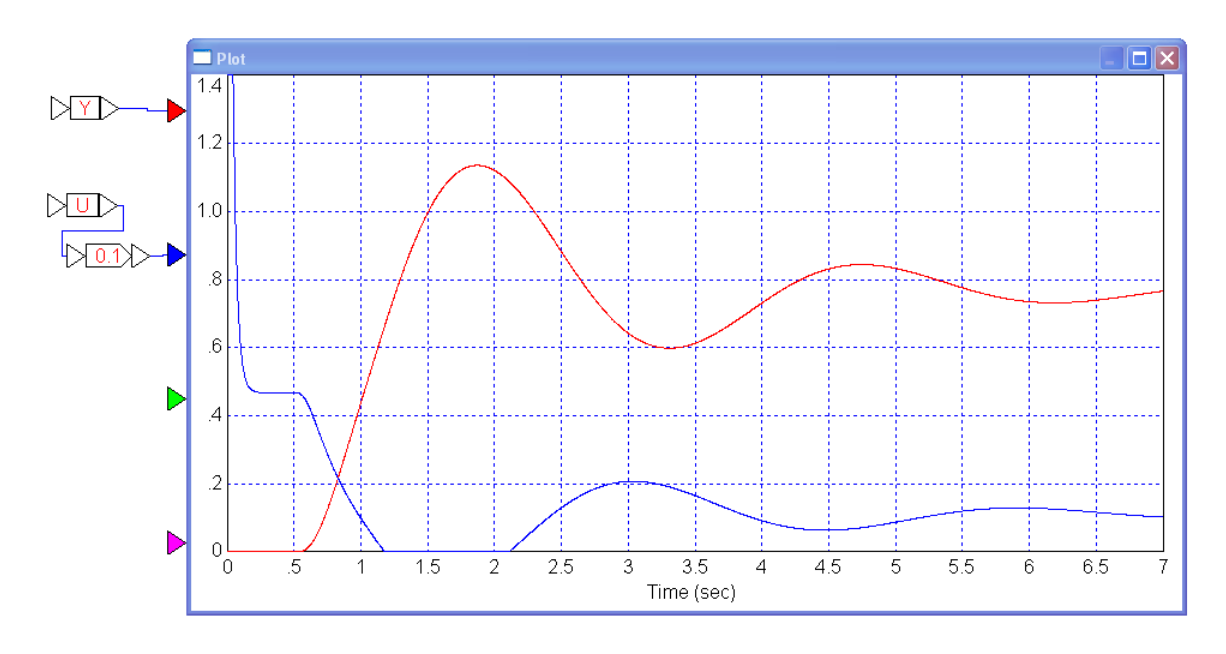